#### **General Overview**

The RLM-10CX calculator application is an extensive set of tools and enhancements inspired in the real HP-10C calculator. It works in the same way, but expanded with 15 digits precision, 20 storage registers, 1000 program steps and a complete set of menus to handle almost any scientific, financial and business problem (toggle tapping the **[OPT]** key). Also, the Display was expanded to show all the Stack registers and, in landscape orientation, the content of the storage registers, statiscs and program memory.

The HP-10C calculator was designed and introduced by Hewlett Packard in 1982 and discontinued in 1984. It was a basic programmable scientific calculator whose design, simplicity and RPN logic allows it to retain its value for the general public around the world.

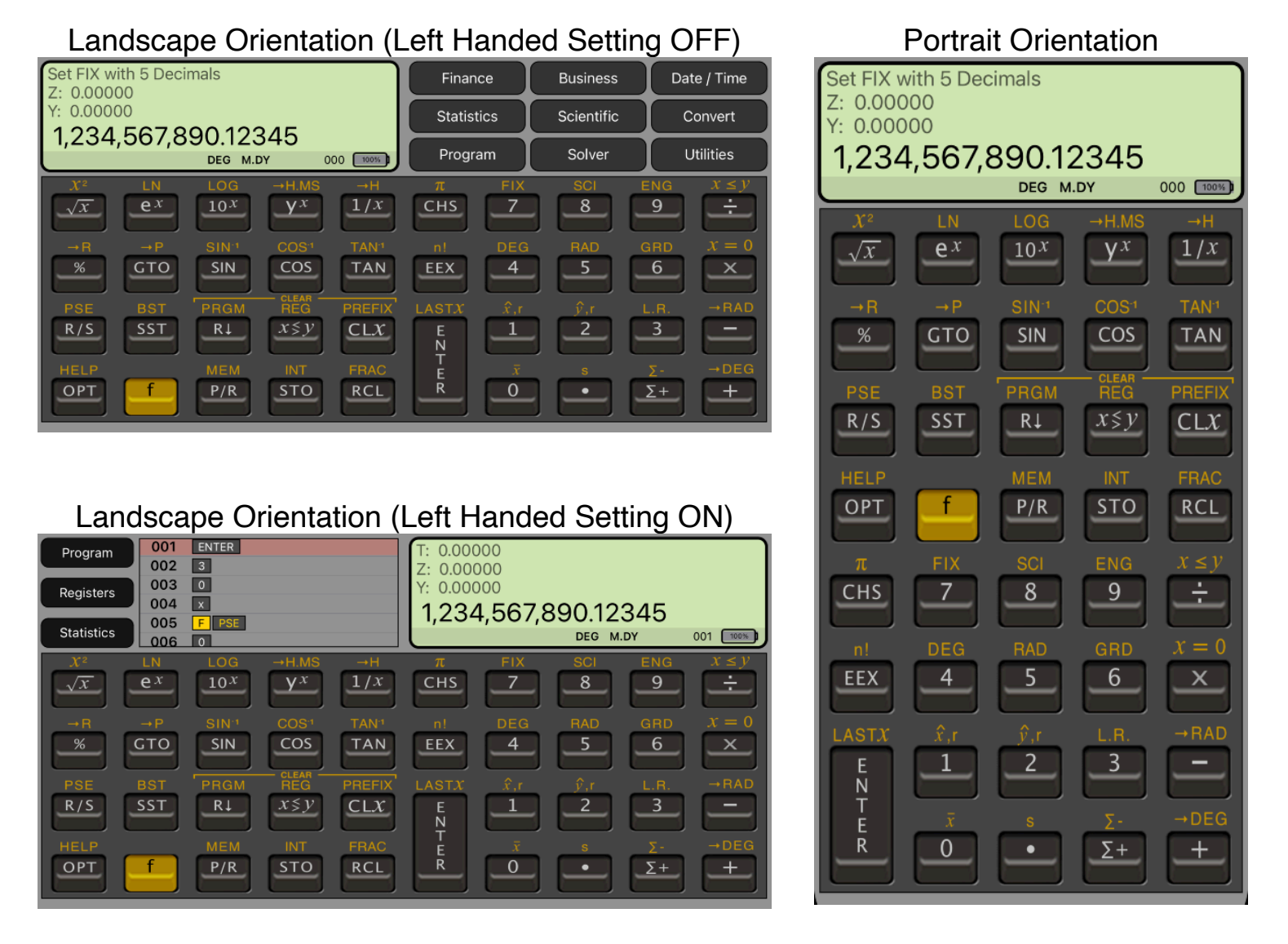

The normal ON key present in the real calculator was changed by the **OPT** key to show or hide the **Main Menu** described next.

## **Normal Calculator Display**

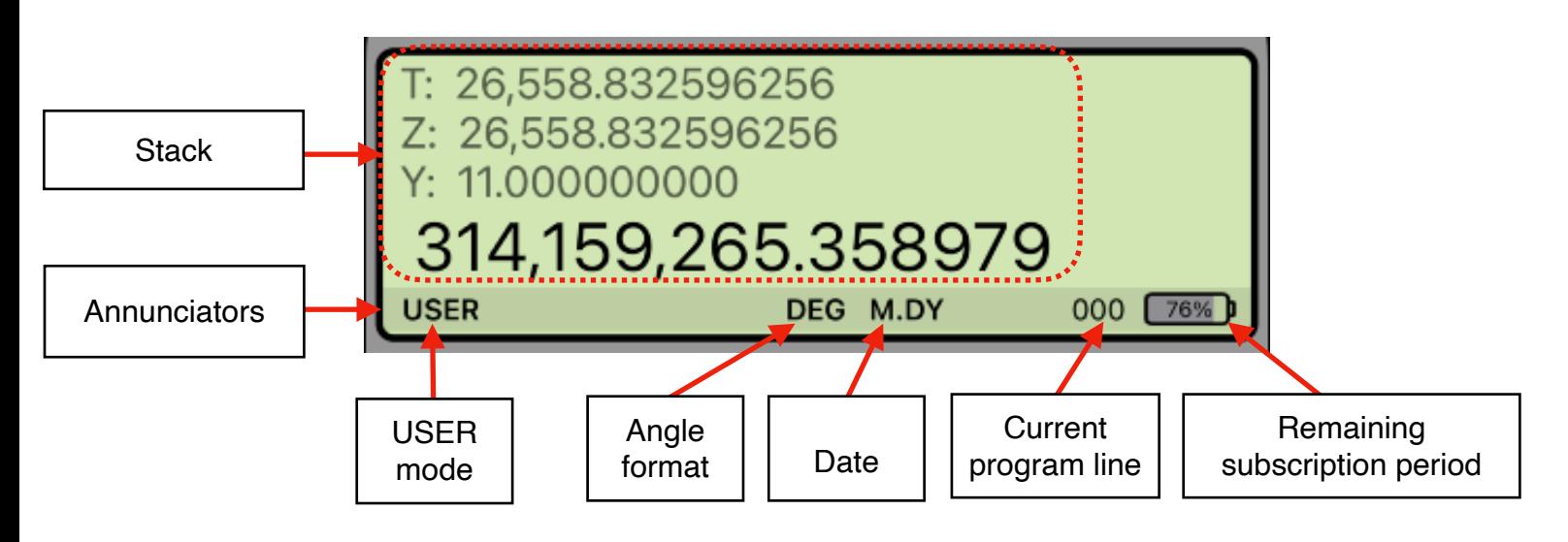

Touching the display at any time brings up the Help-Copy-Paste buttons to the front. There you can "Copy" the displayed number or "Paste" previously copied one.

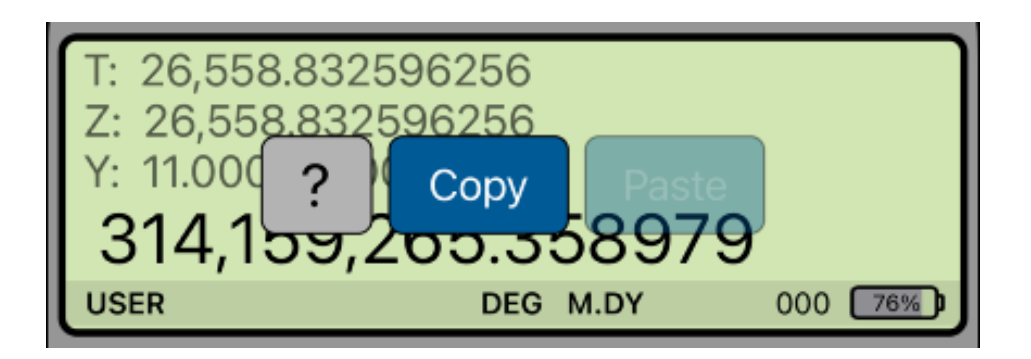

The "**?**" button turn on the quick help for a short description of any keyboard or menu button.

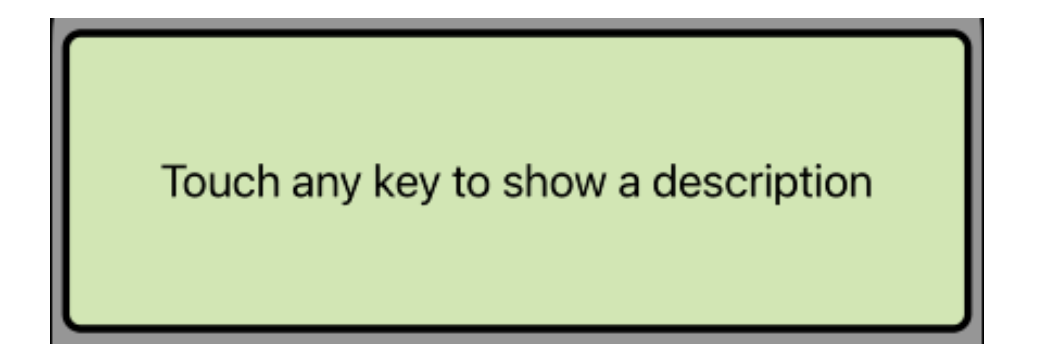

## **Program Mode Display**

When the Program Mode is set ( **P/R** key) the display changes to show the Program Editor view (see the Program item of the Utilities / Editors menu):

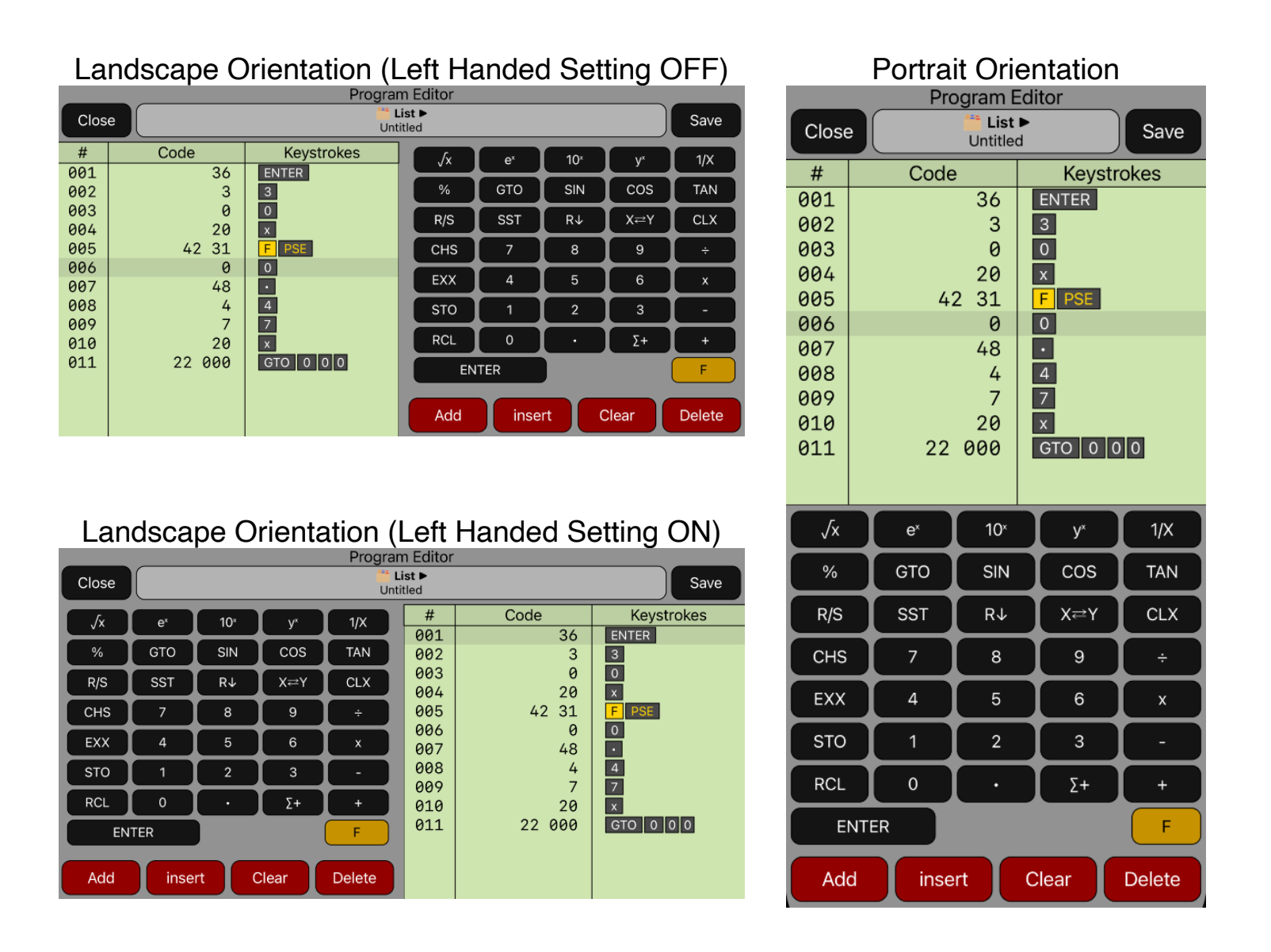

You can swipe over the display to scroll the program listing to the desire location, and tap in any line to select it and edit as necessary.

Since the calculator is inspired in the real **HP-10C**, we strongly recommend that you obtain the real calculator **[Owner's Manual](https://literature.hpcalc.org/community/hp10c-oh-en.pdf)** available in internet and review all the help topics selecting them from the top buttons in the **HELP** view ( tap **[ f ] [ HELP ]** ).

# **Main Menu (OPT key)**

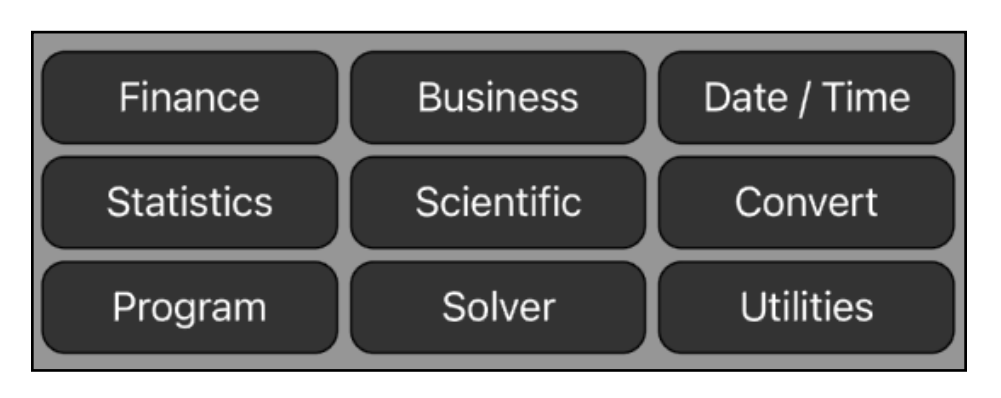

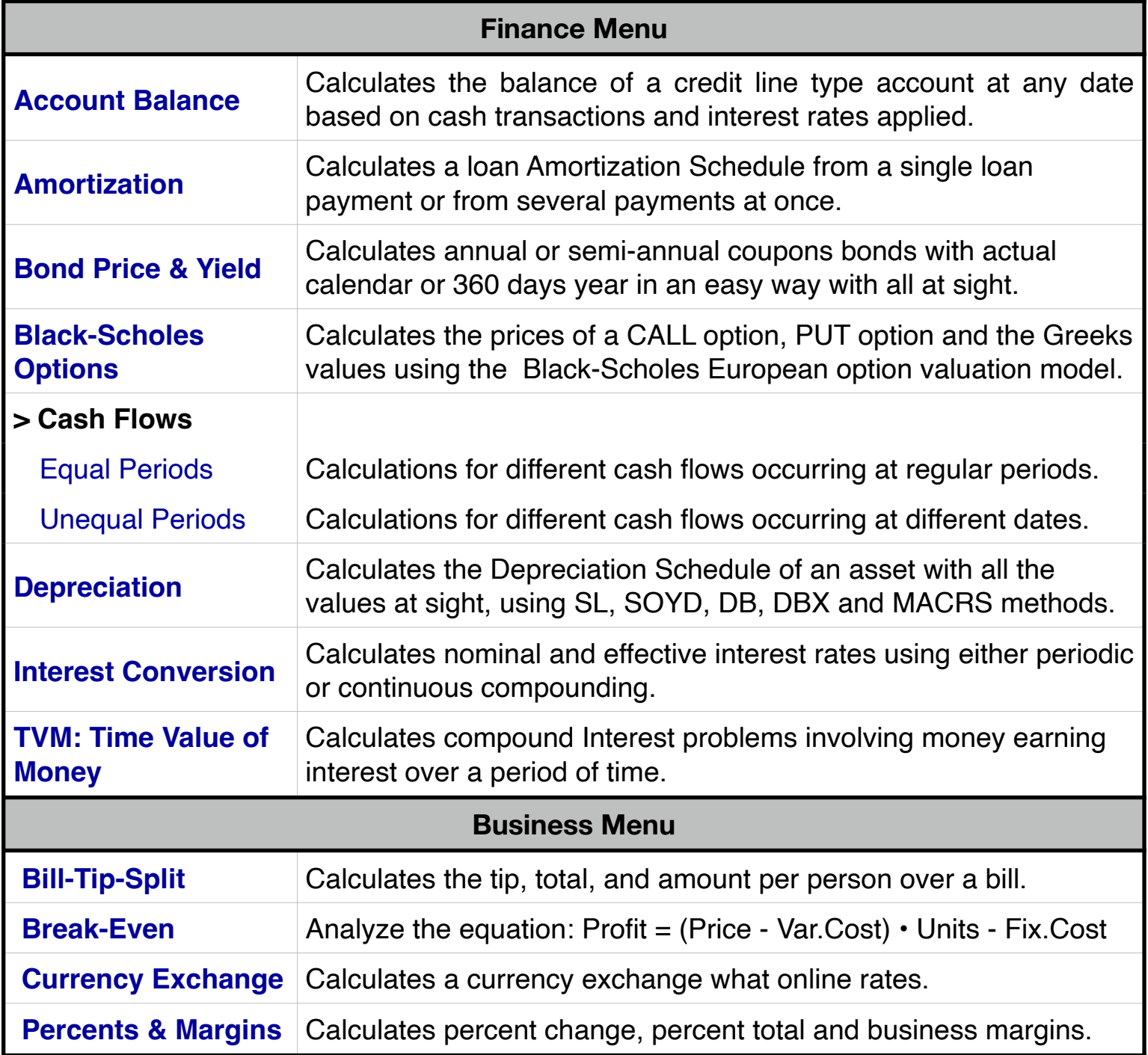

#### **[Date / Time Menu](https://www.rlmtools.com/PDFs/DATE.pdf)**

Perform Date and Time calculations with all values at sight.

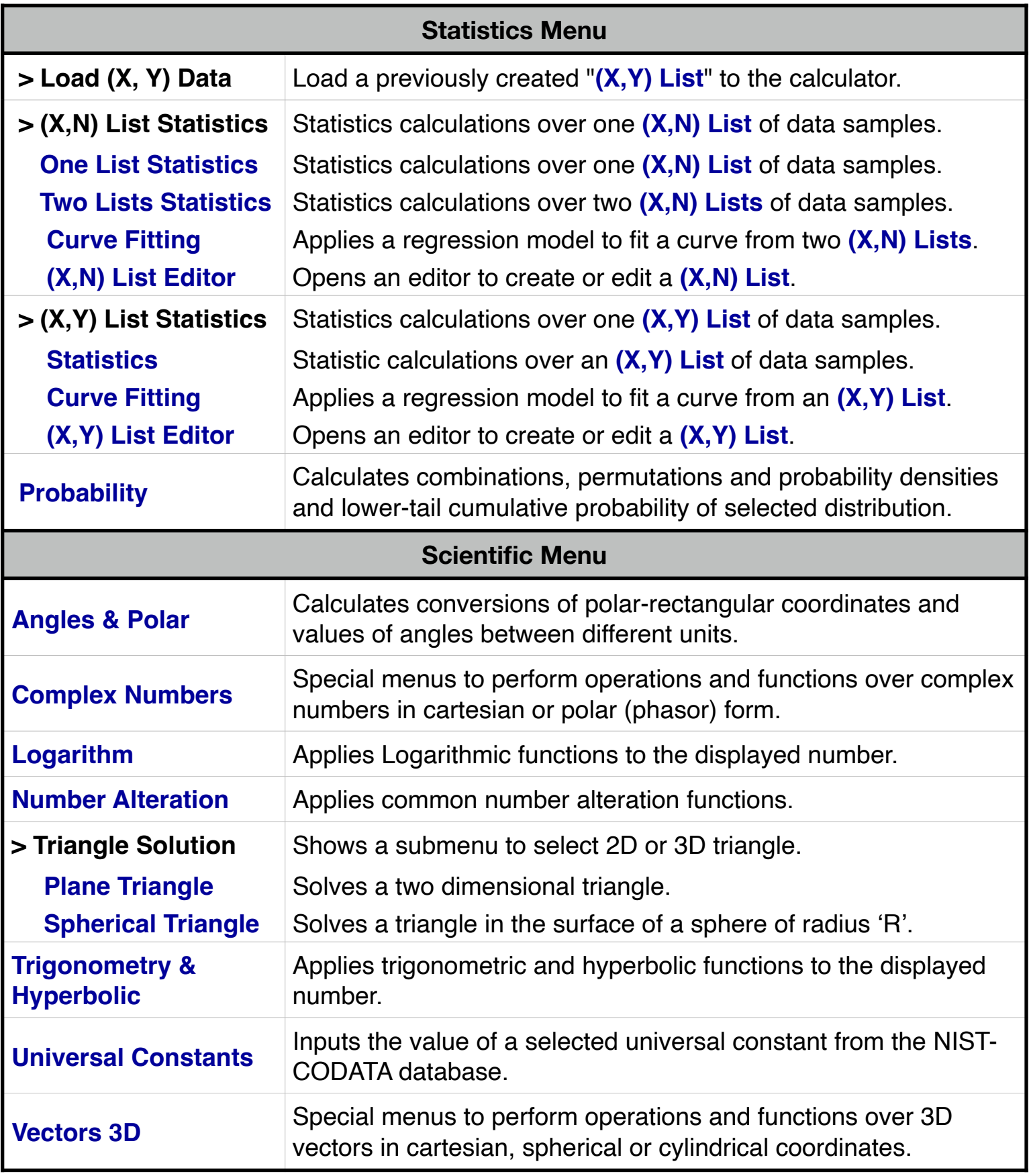

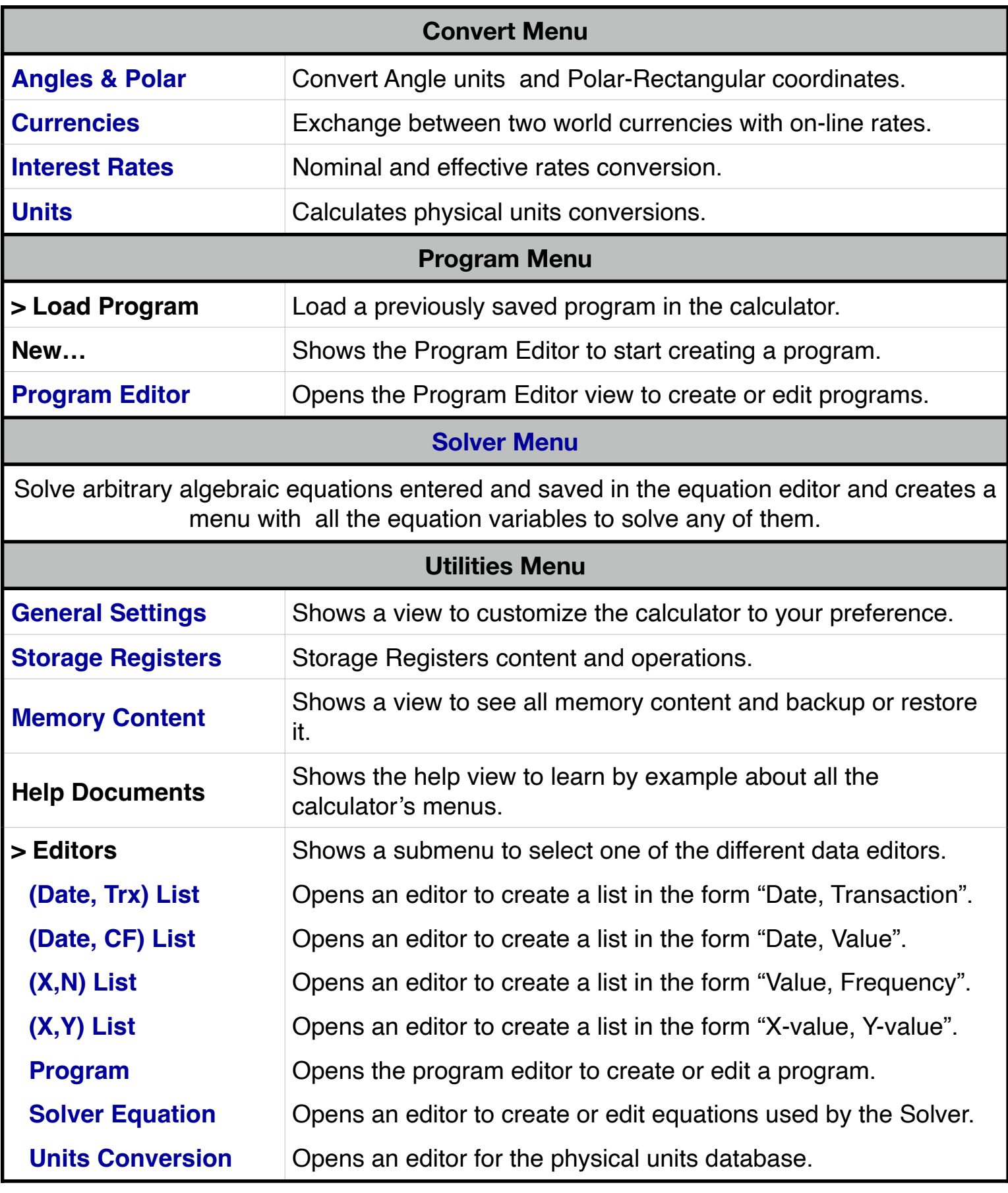

**For further information and support go to... ["www.rlmtools.com"](http://www.rlmtools.com/RLM-10CX/index.html) or send an email to ["support@rlmtools.com"](mailto:mail:support@rlmtools.com?subject=RLM)** **DISCLAIMER: THIS IS NOT A HEWLETT-PACKARD CALCULATOR, AND IS NOT SPONSORED, SUPPORTED OR UNDERWRITTEN IN ANYWAY BY HEWLETT-PACKARD OR ANY OF ITS SUBSIDIARIES.**